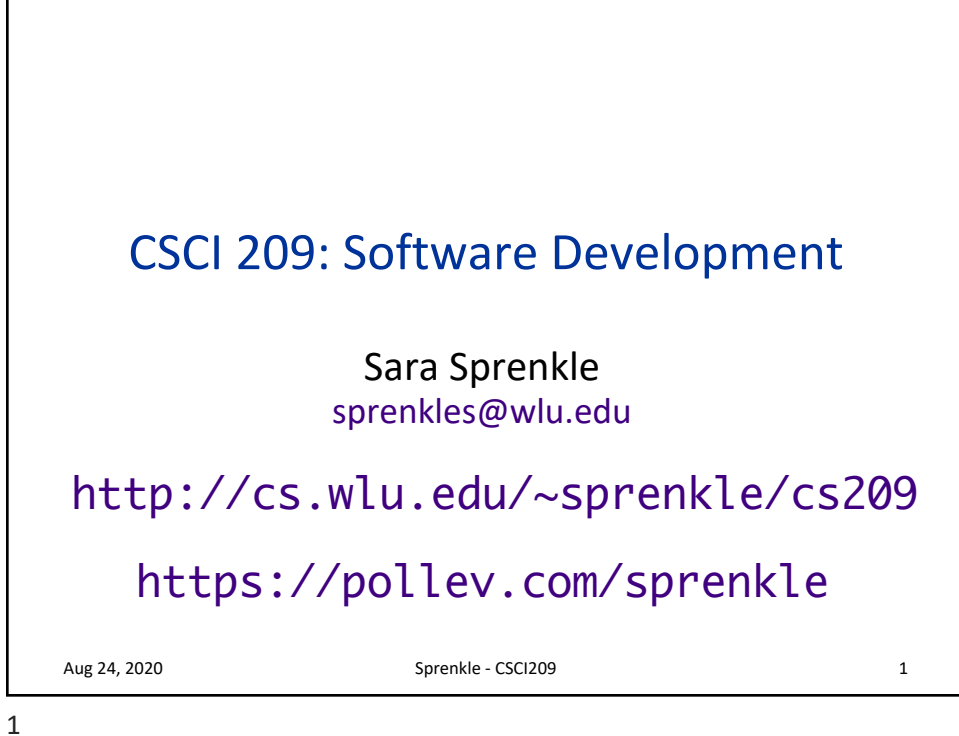

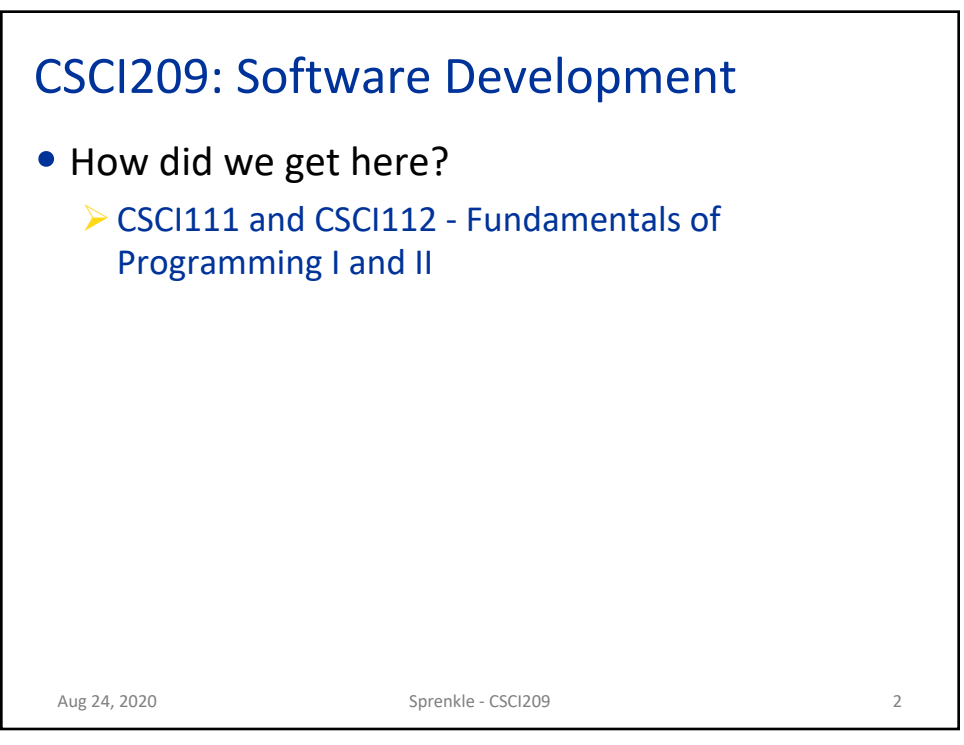

Г

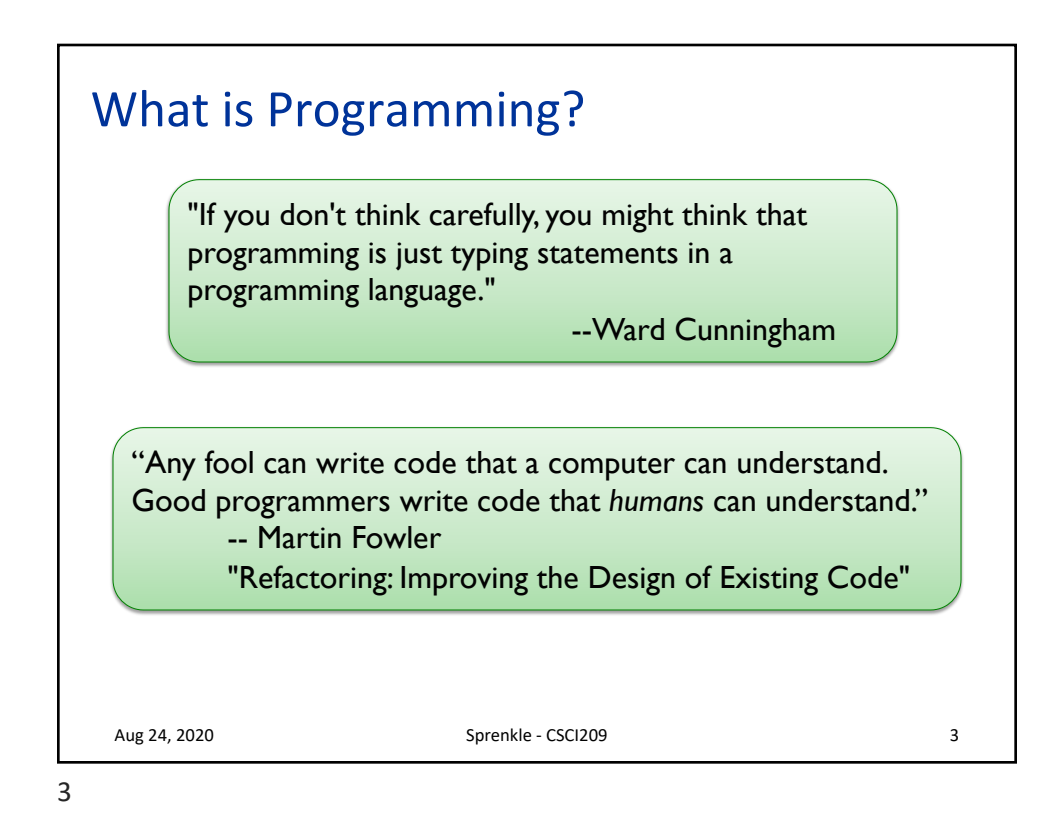

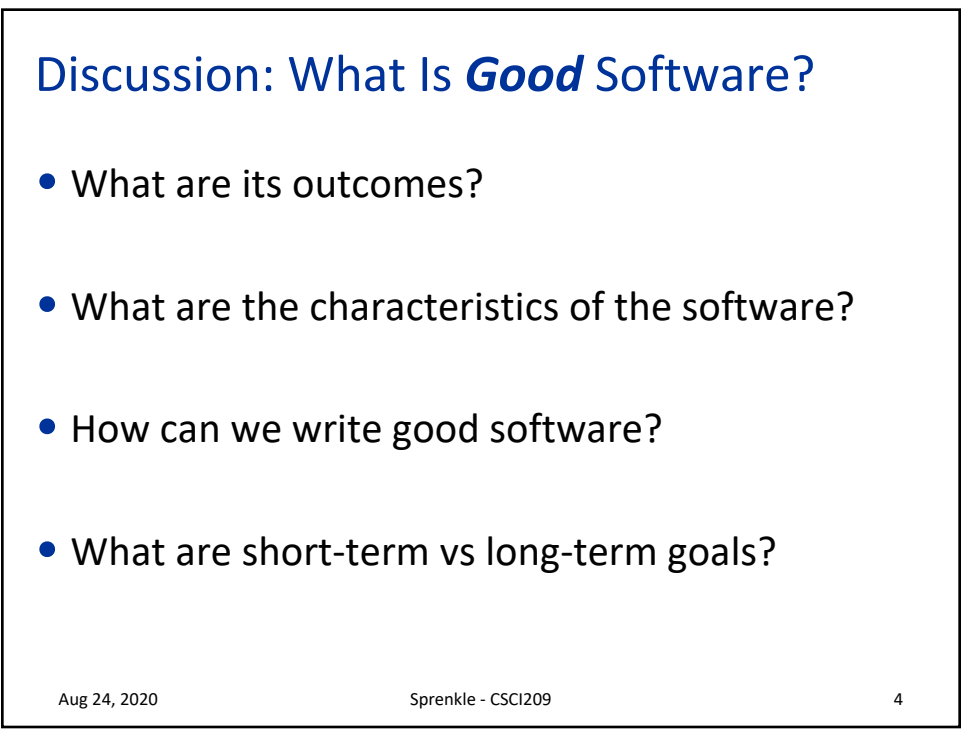

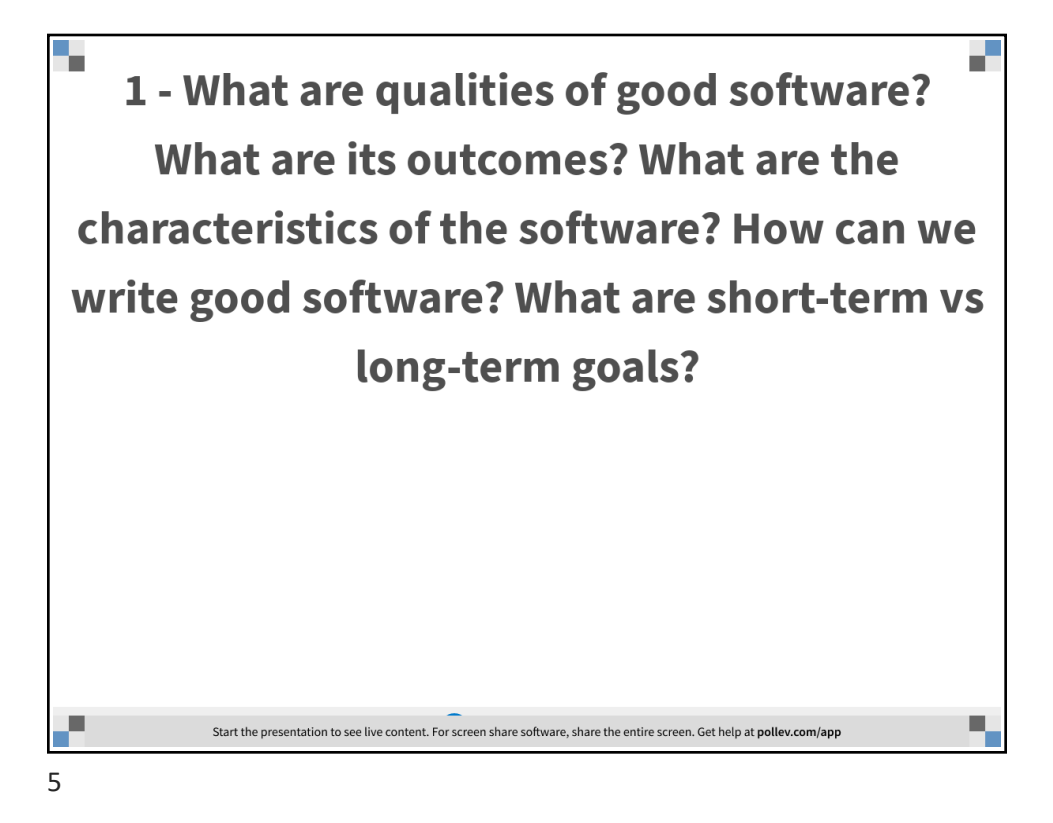

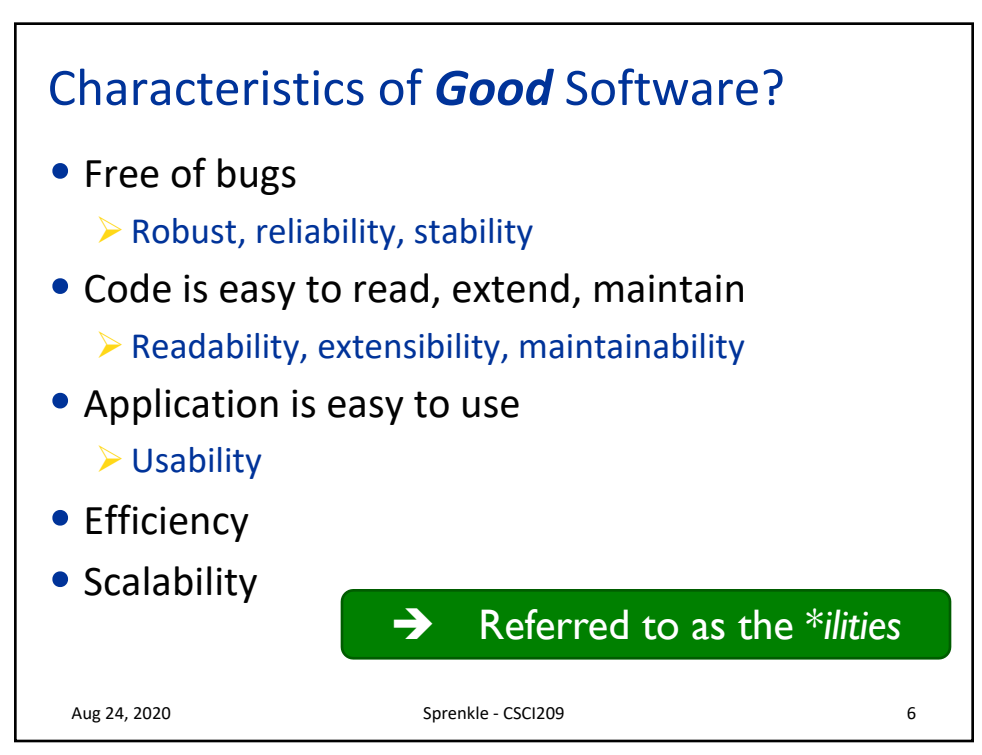

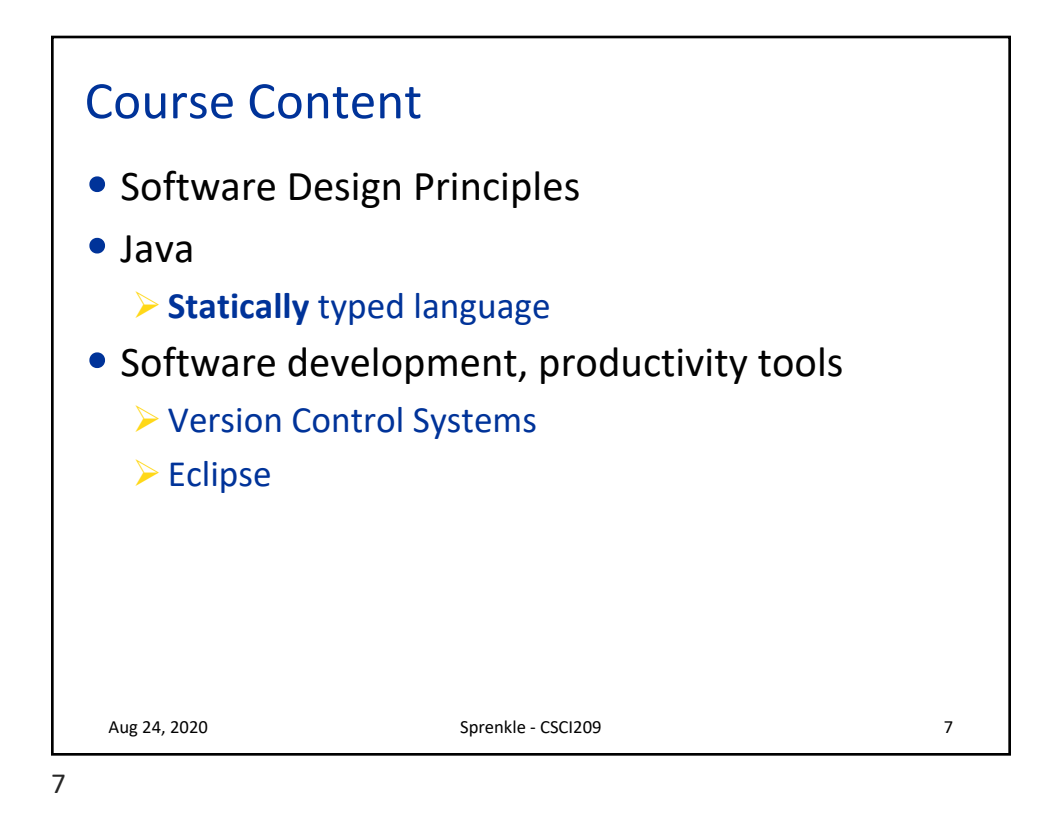

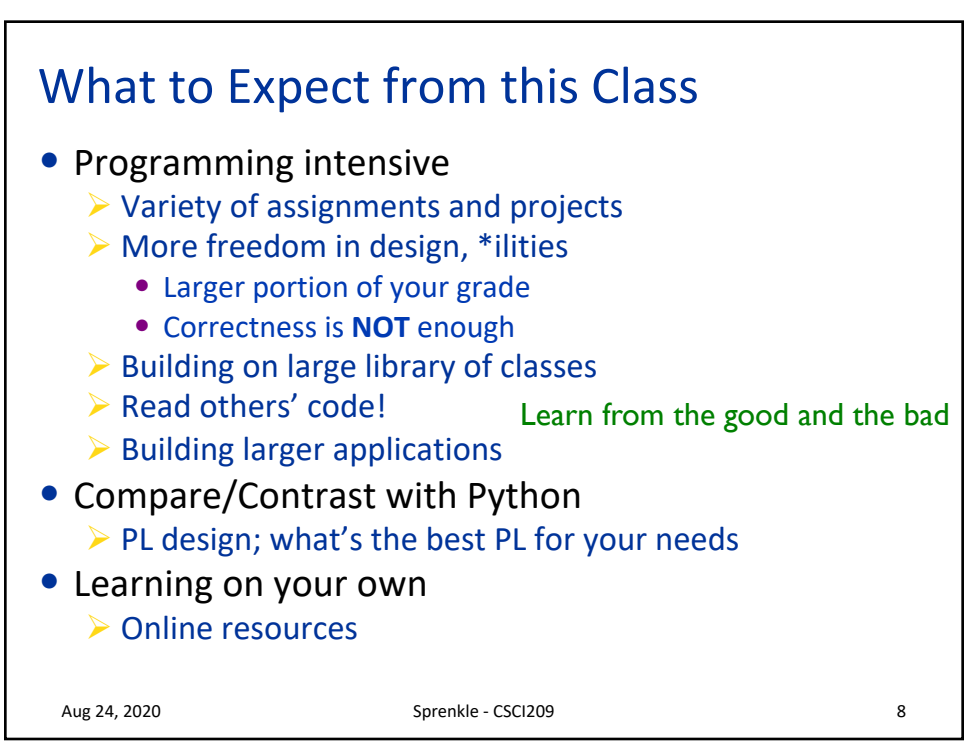

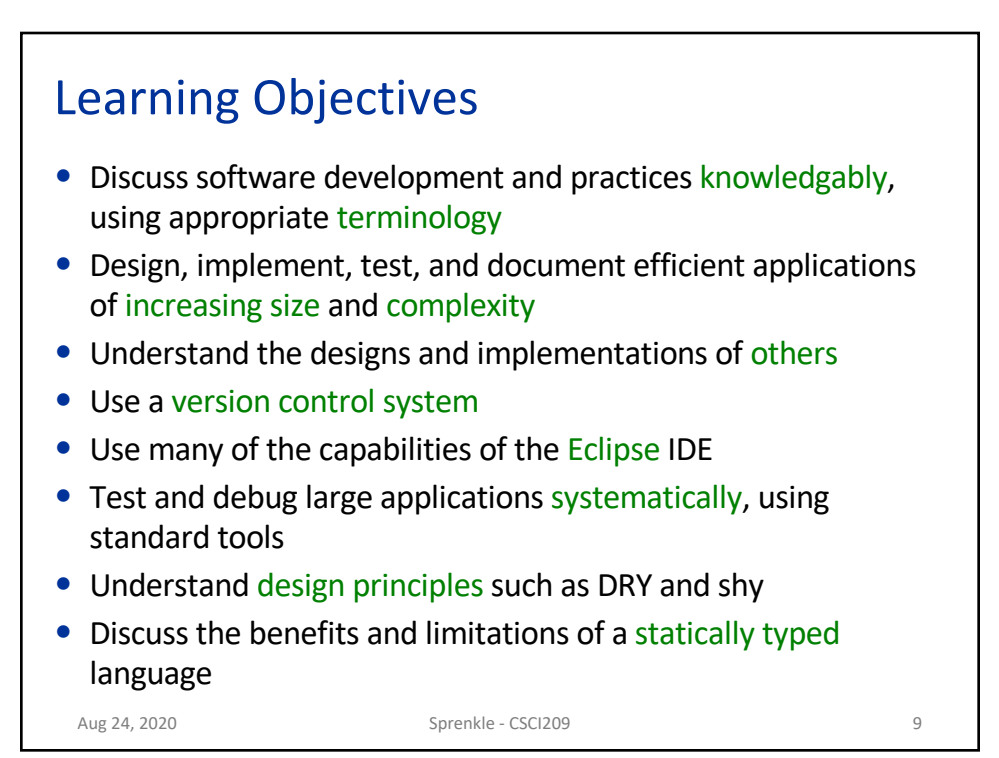

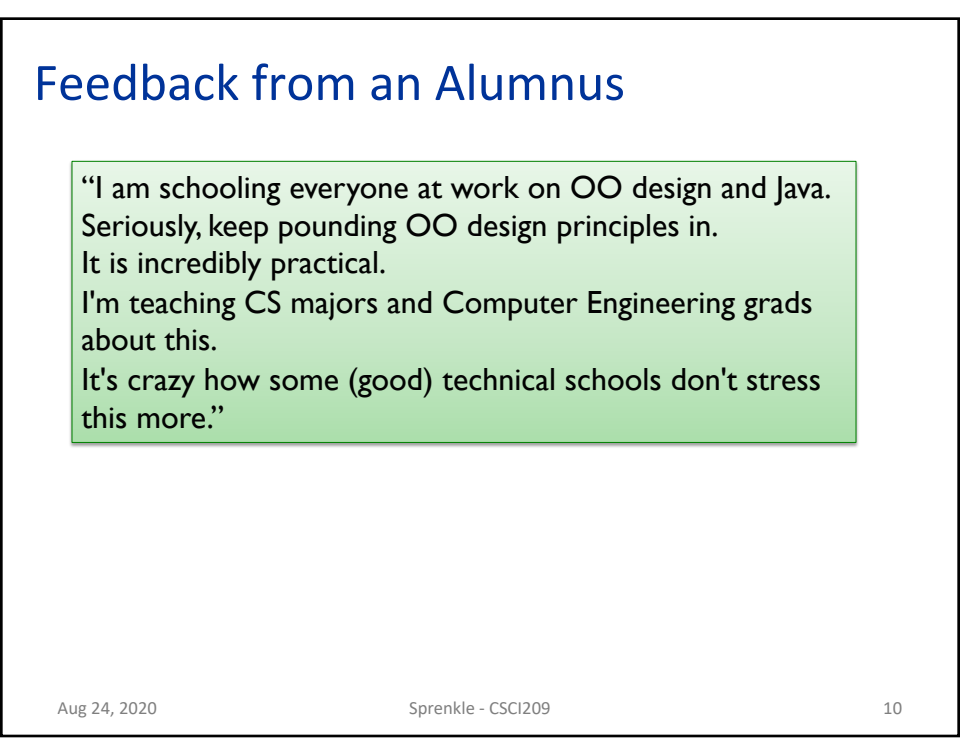

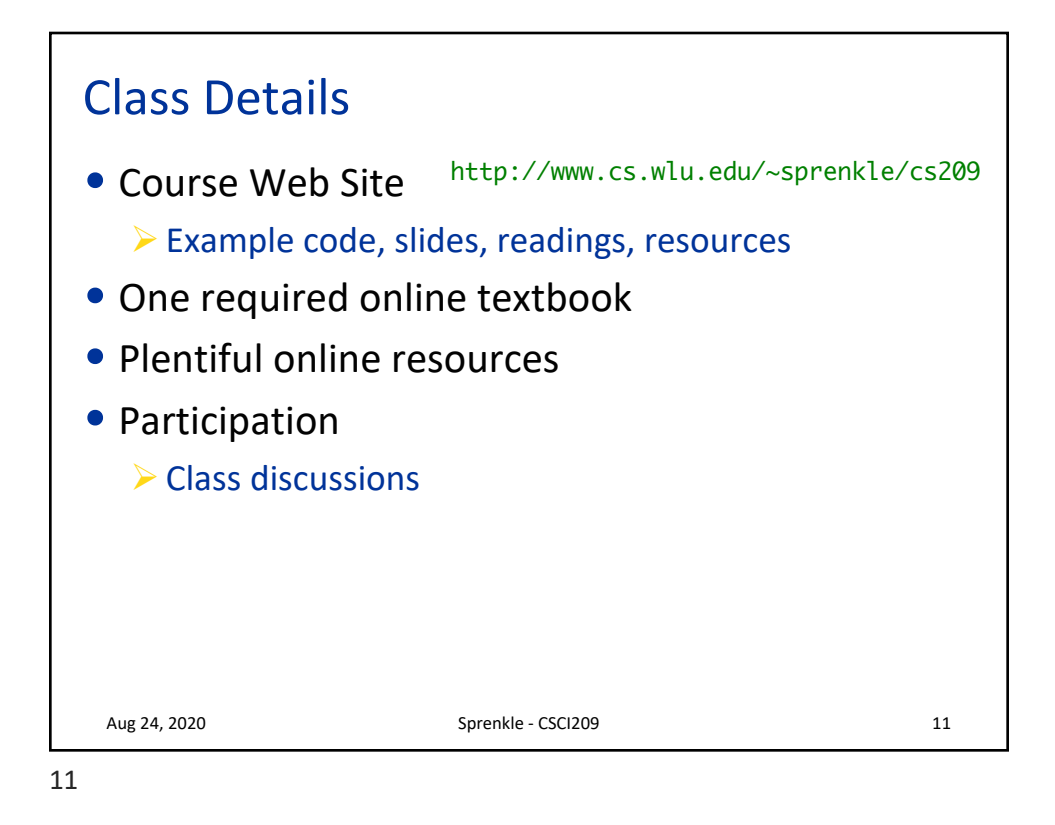

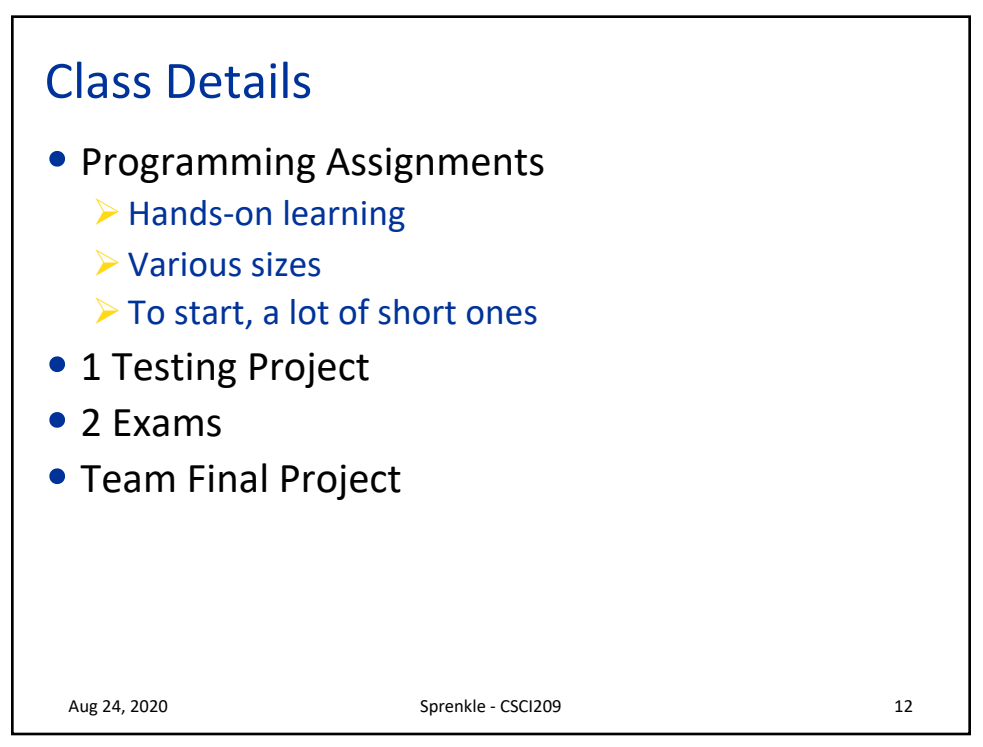

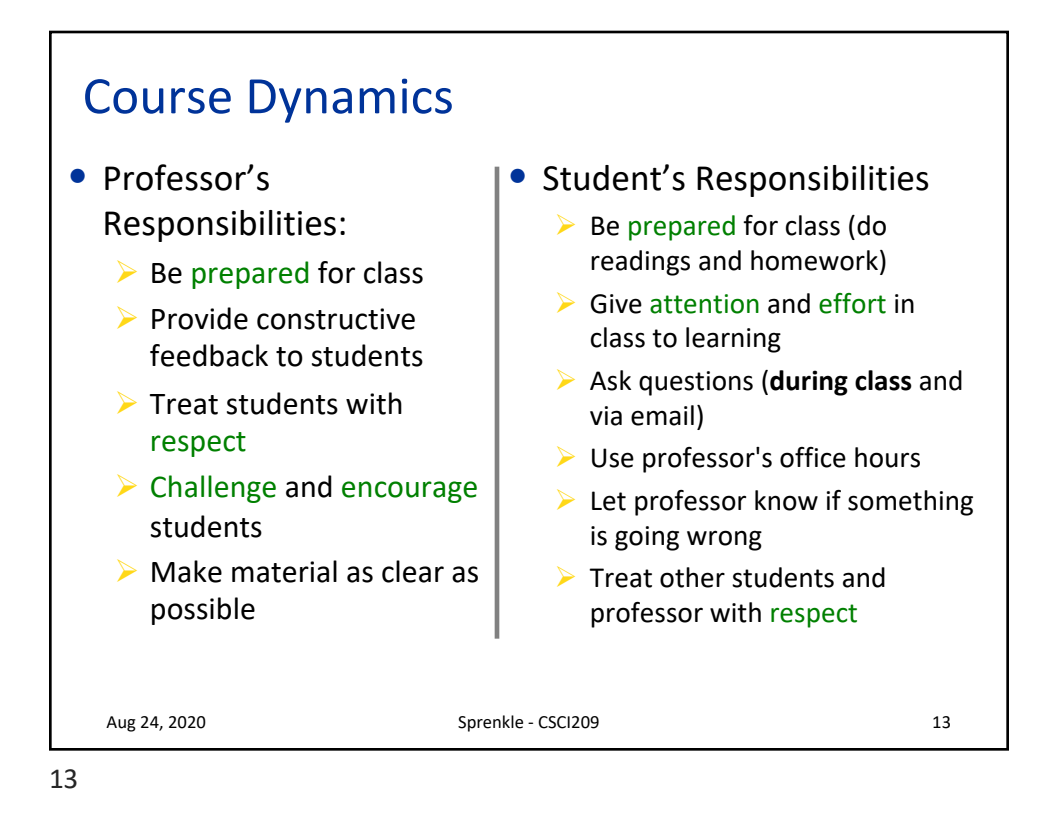

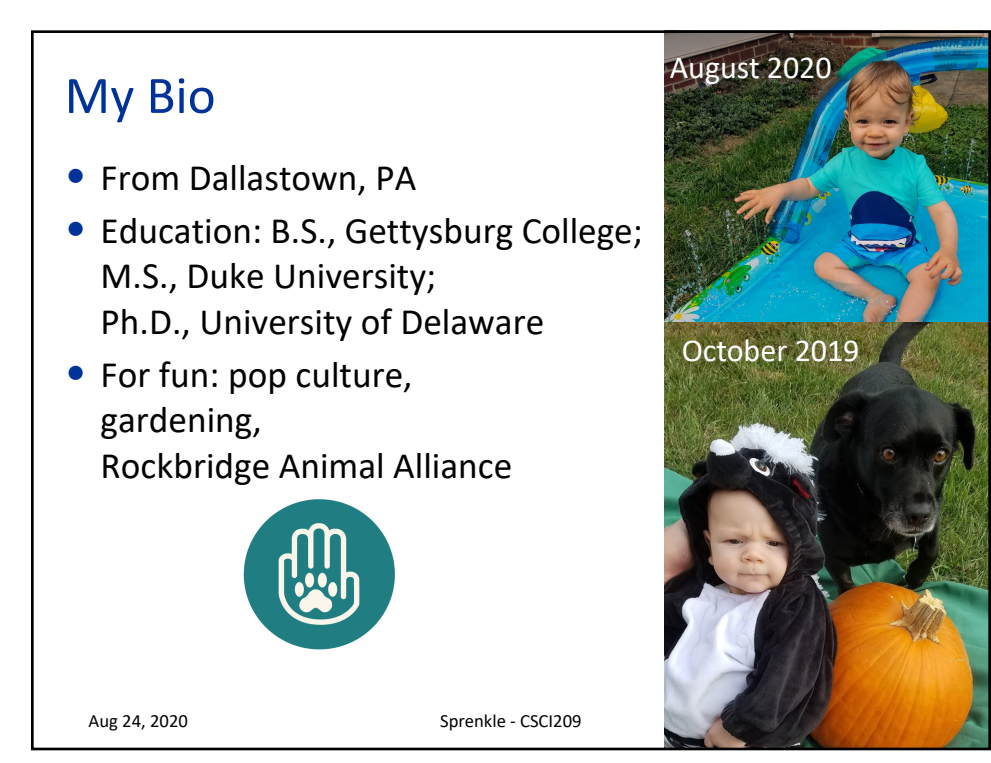

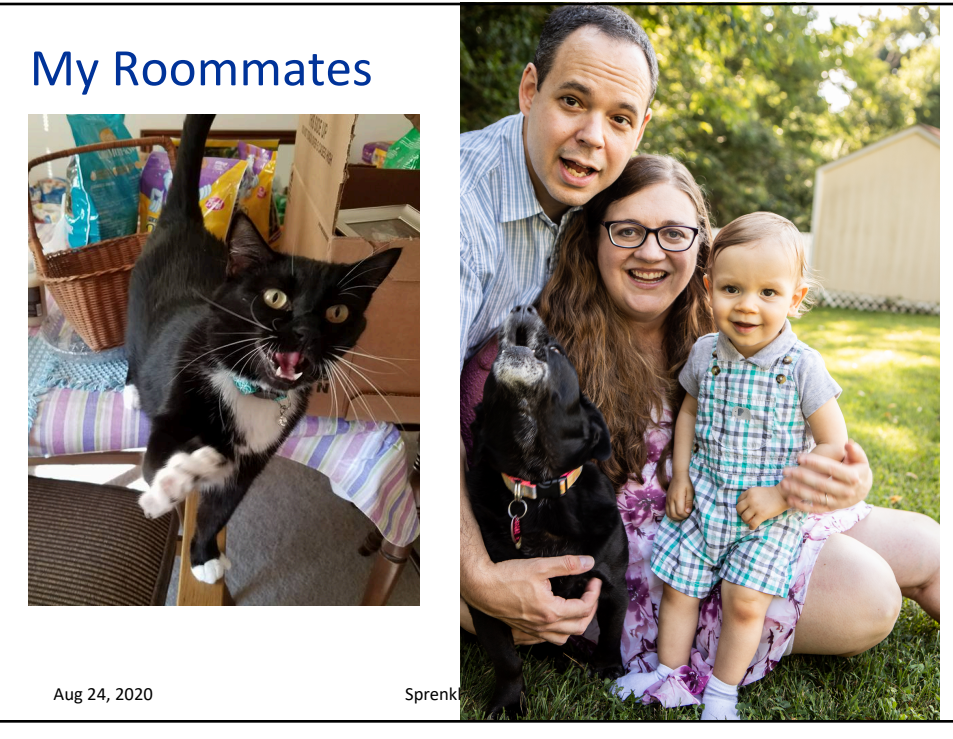

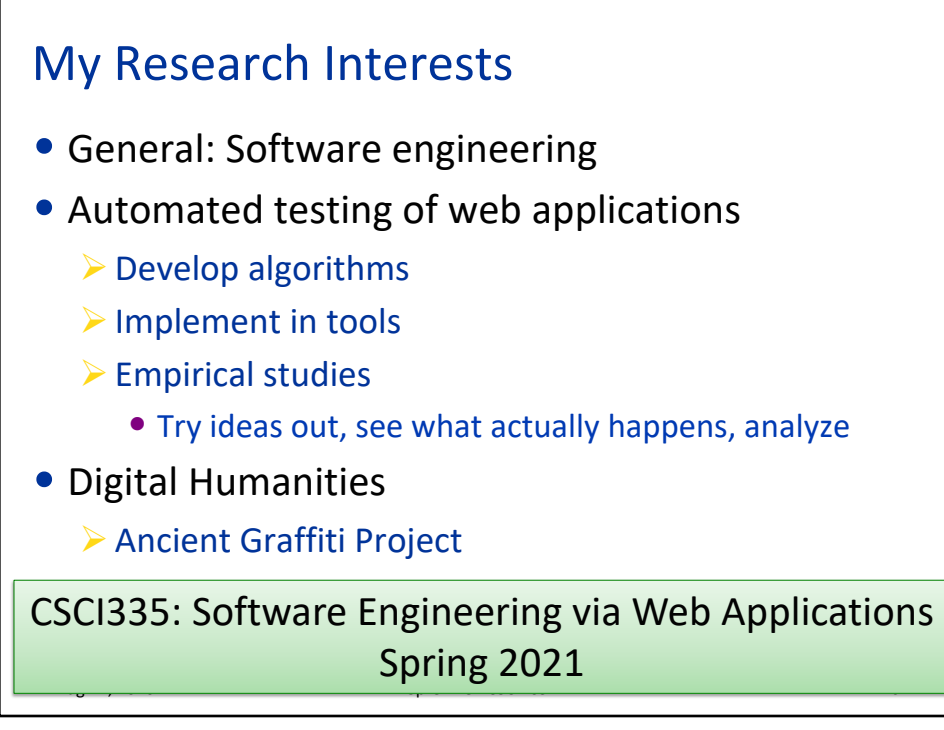

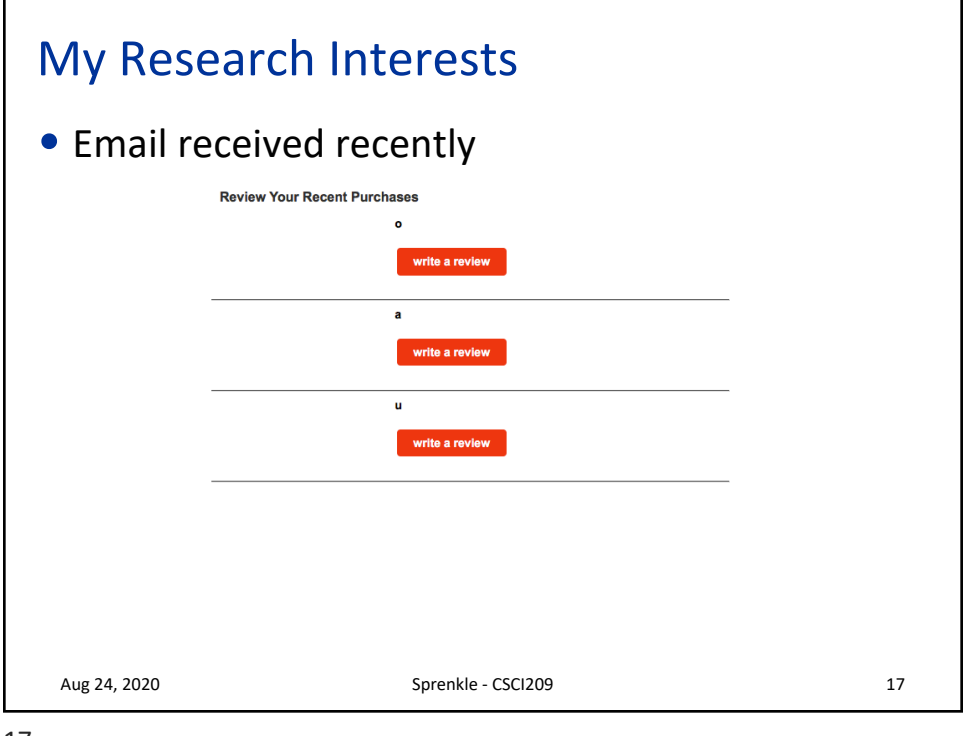

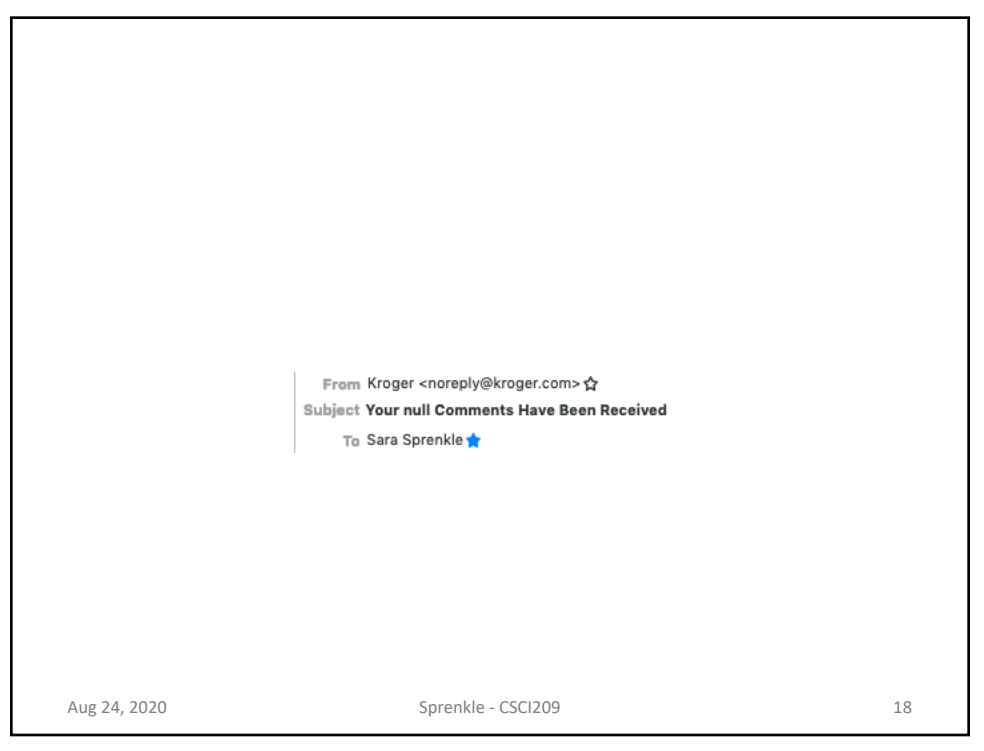

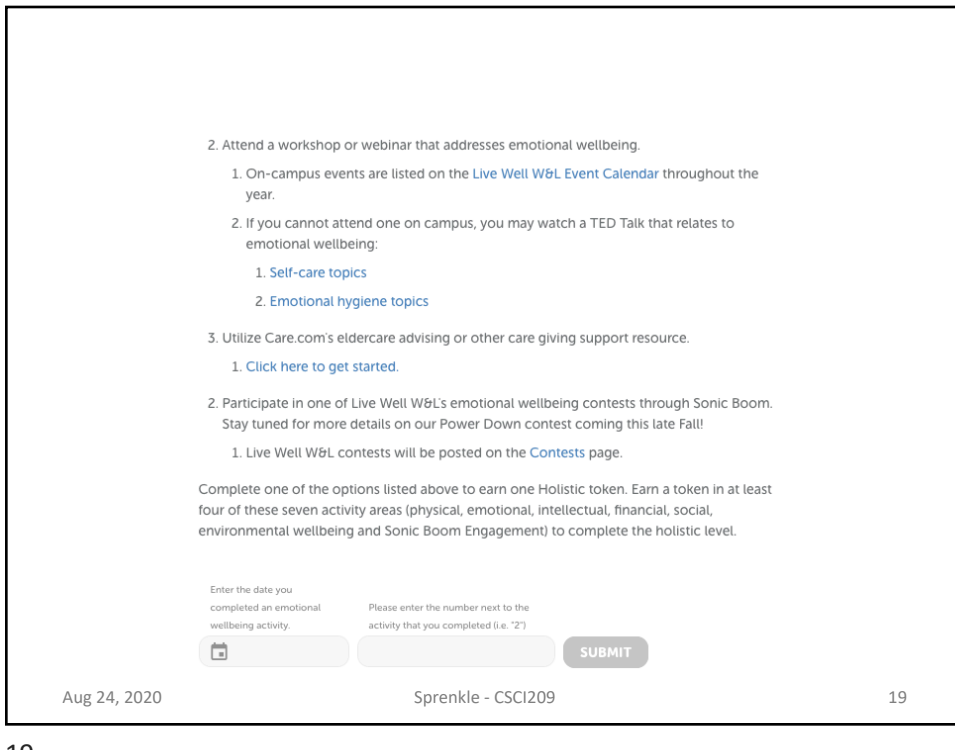

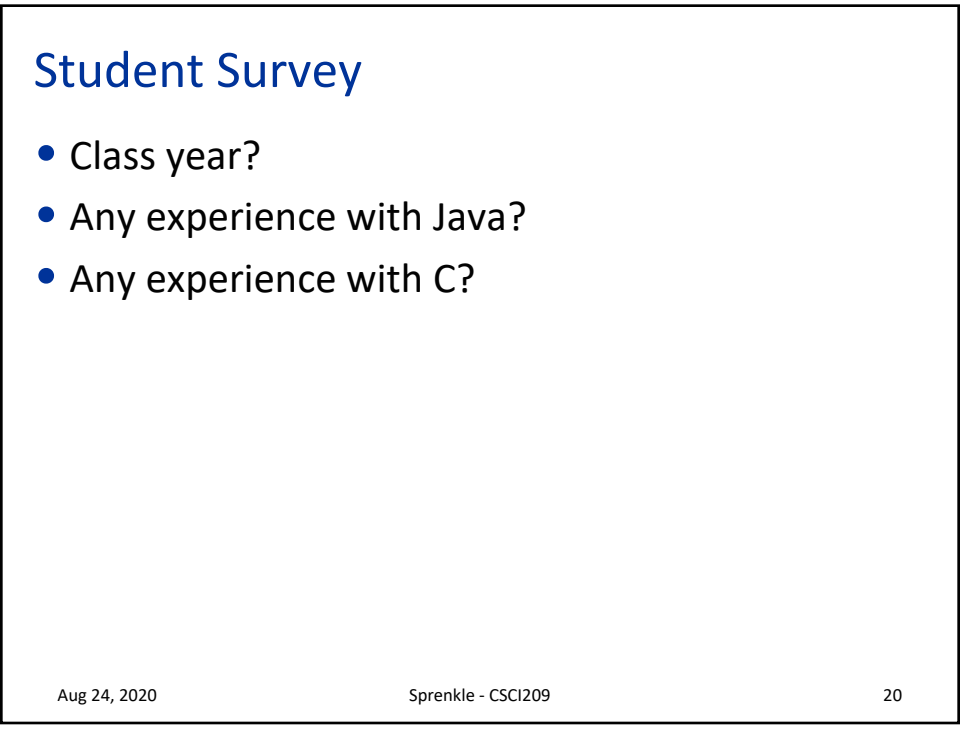

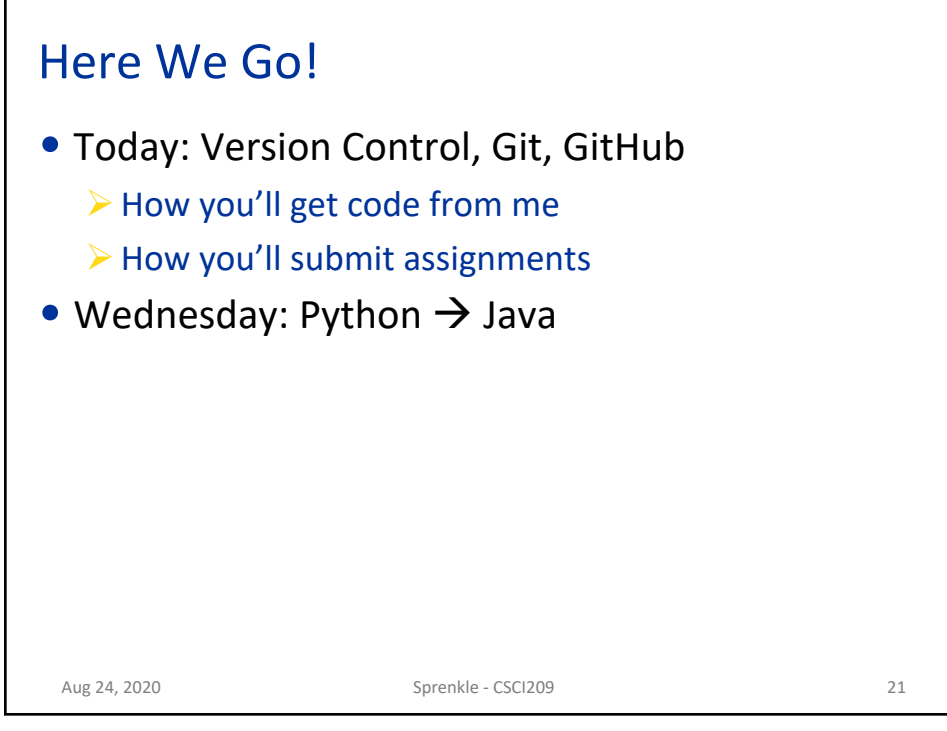

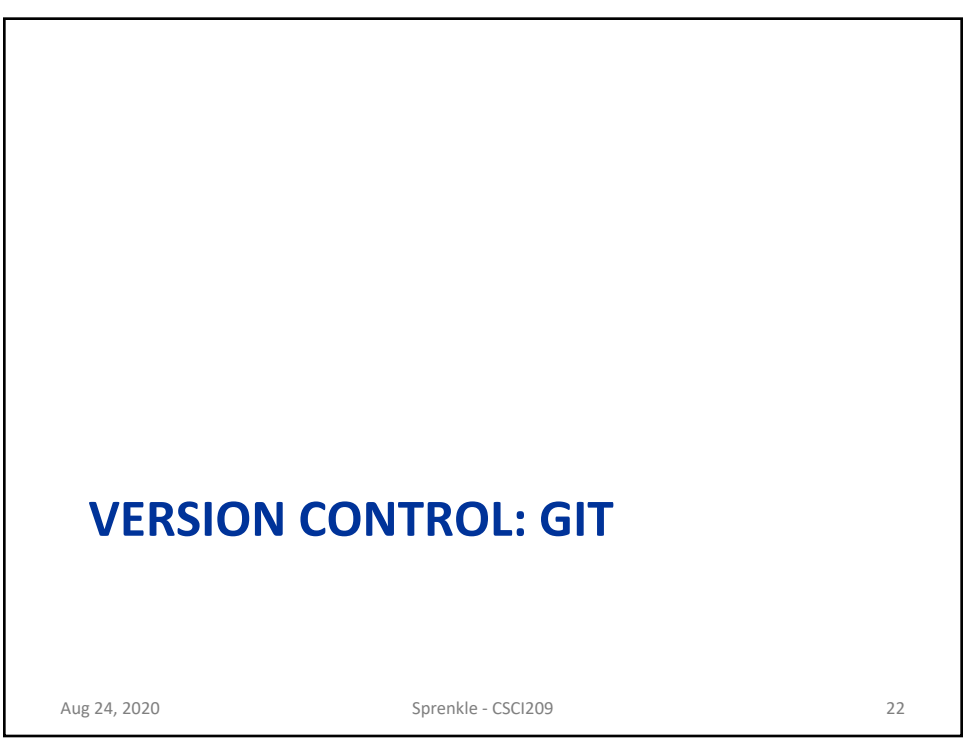

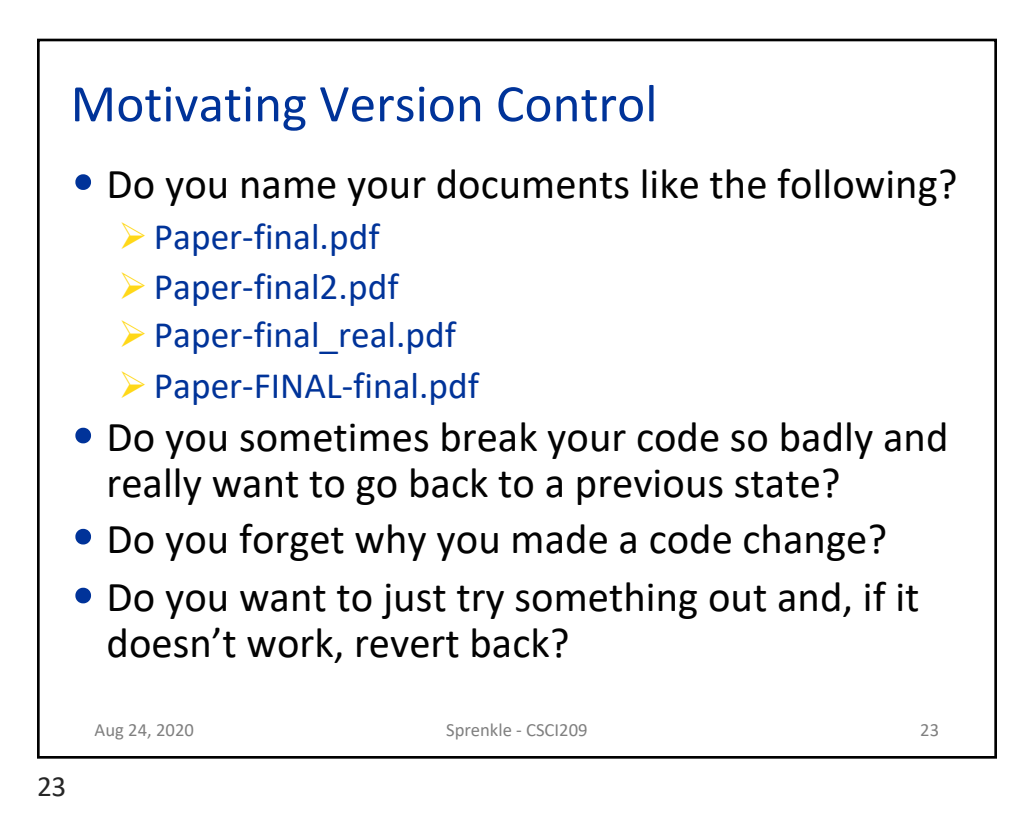

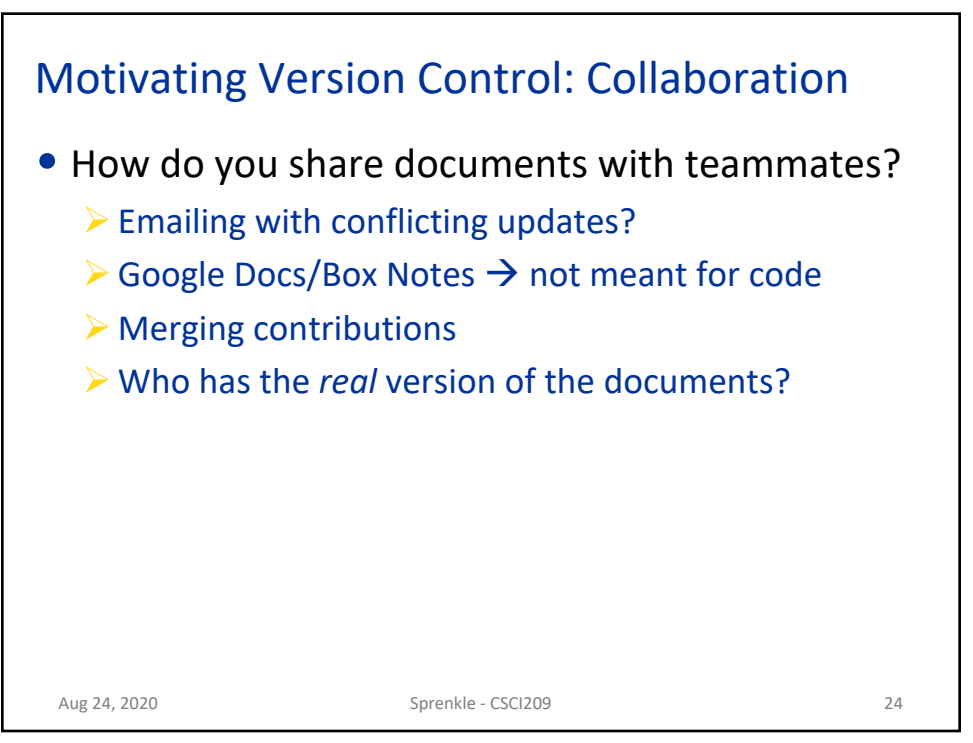

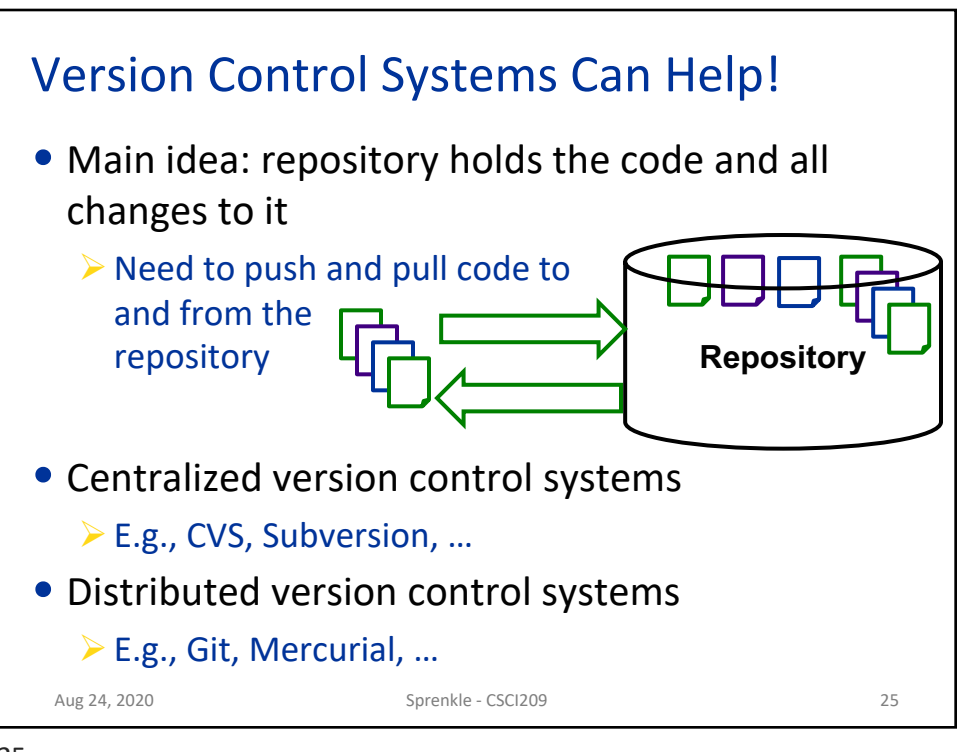

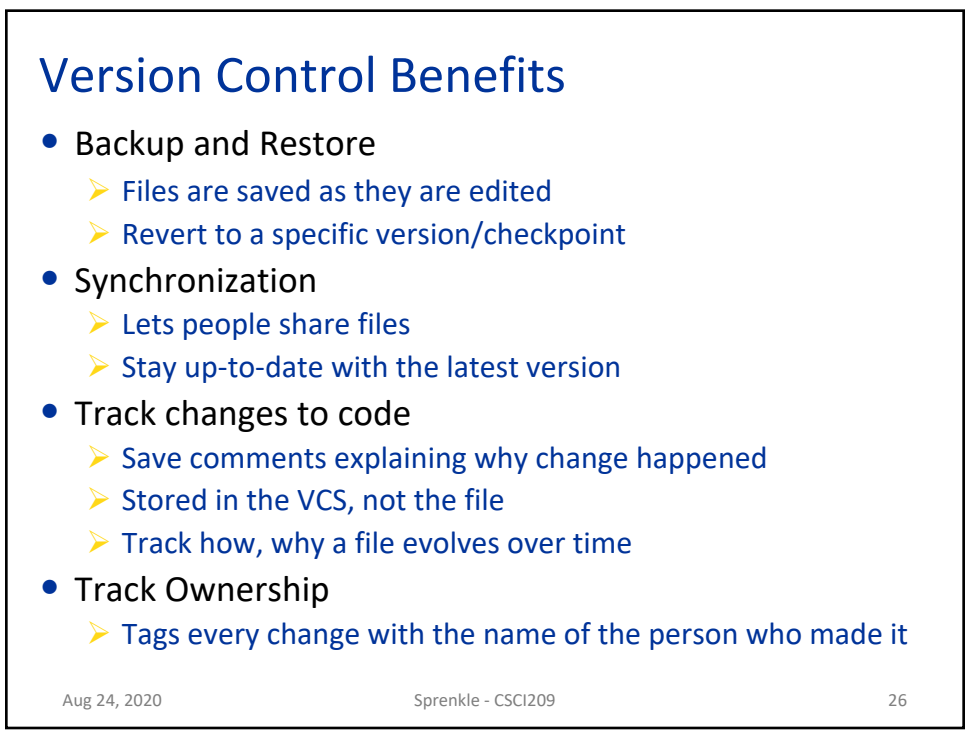

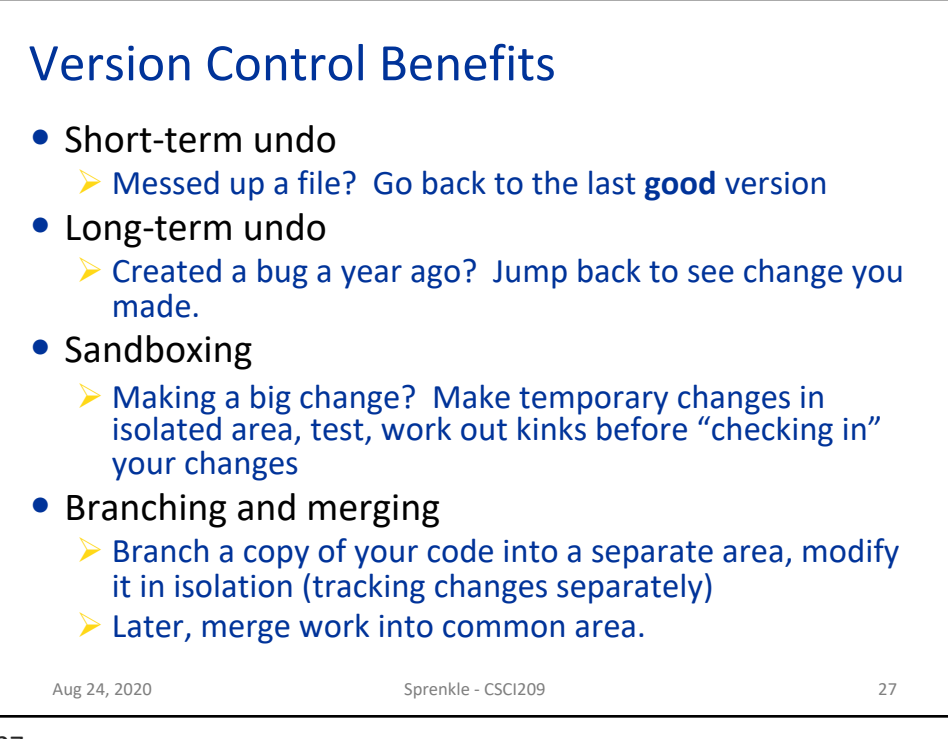

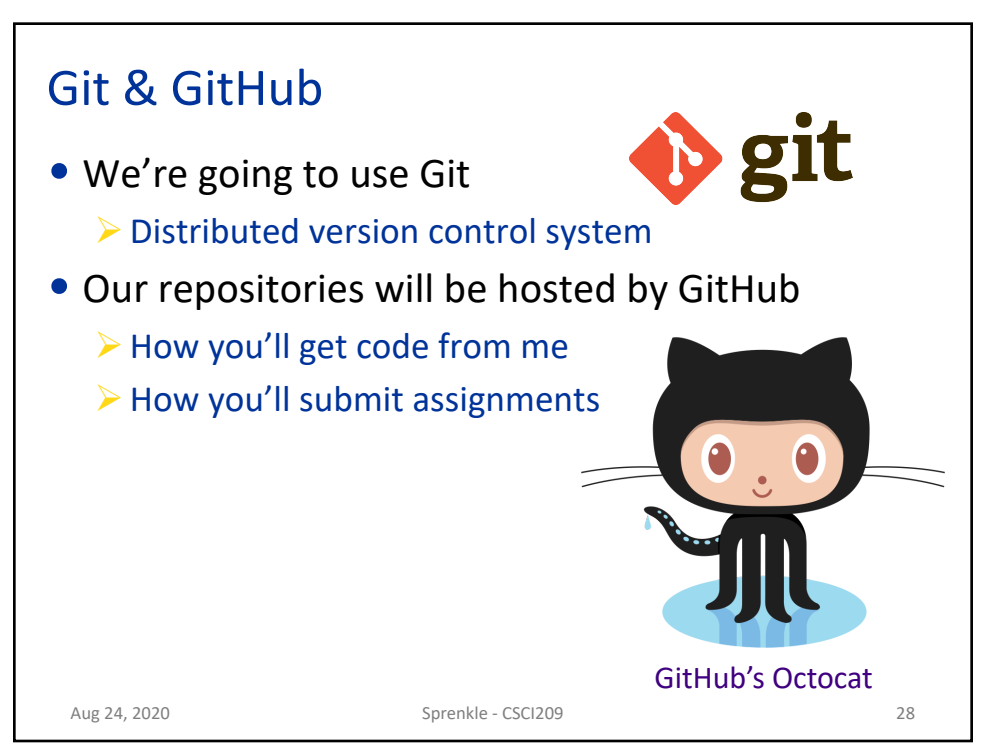

## Common Git Commands

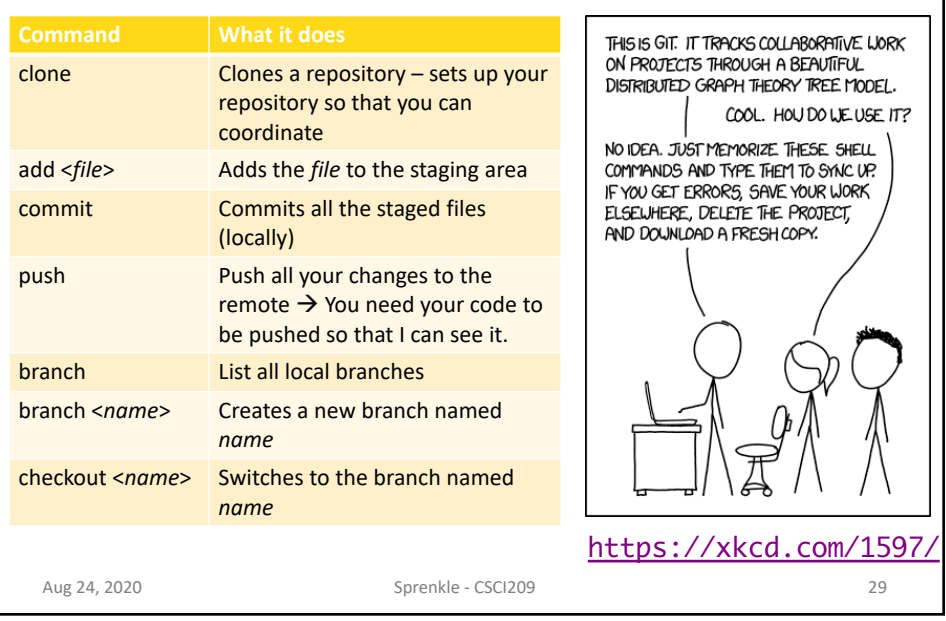

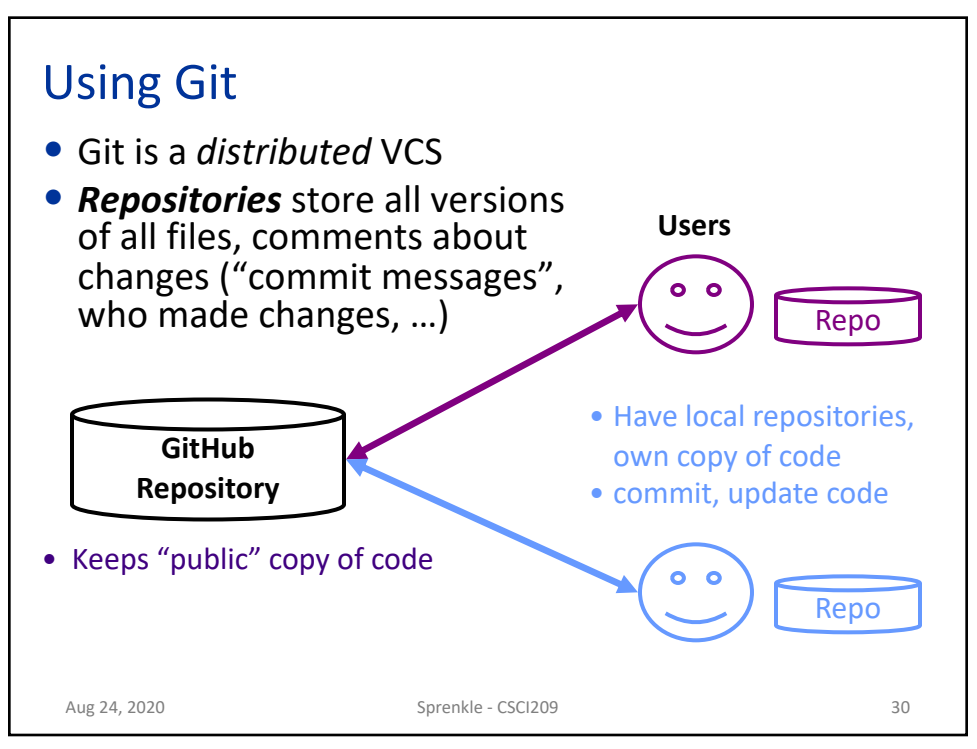

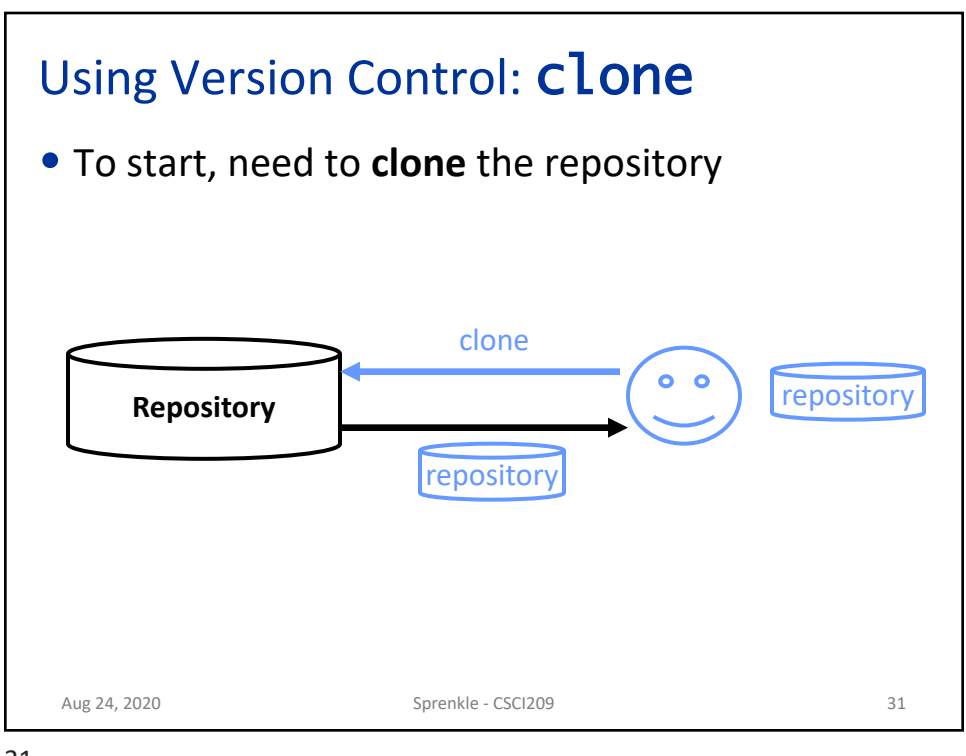

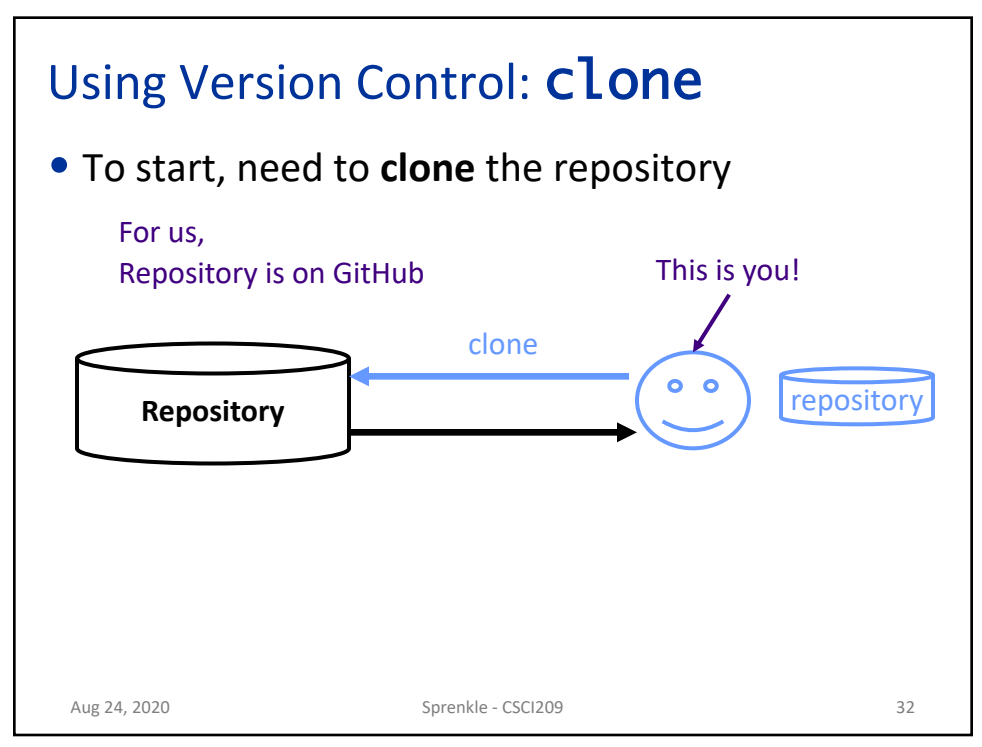

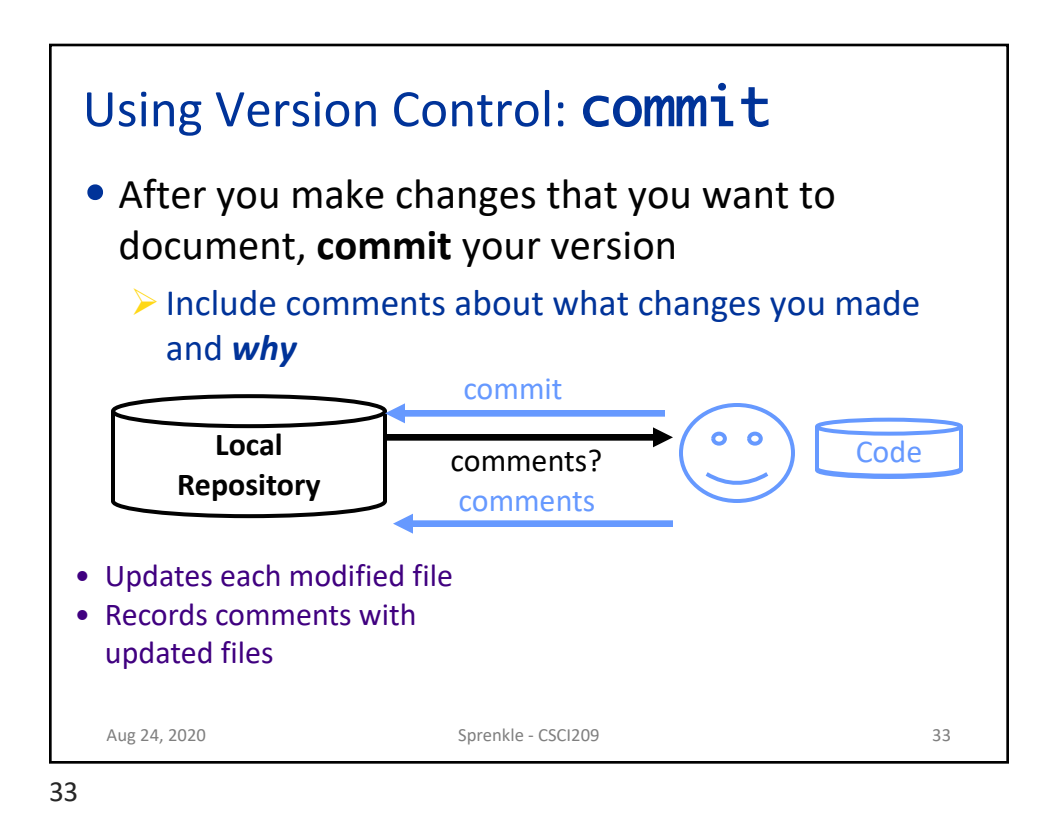

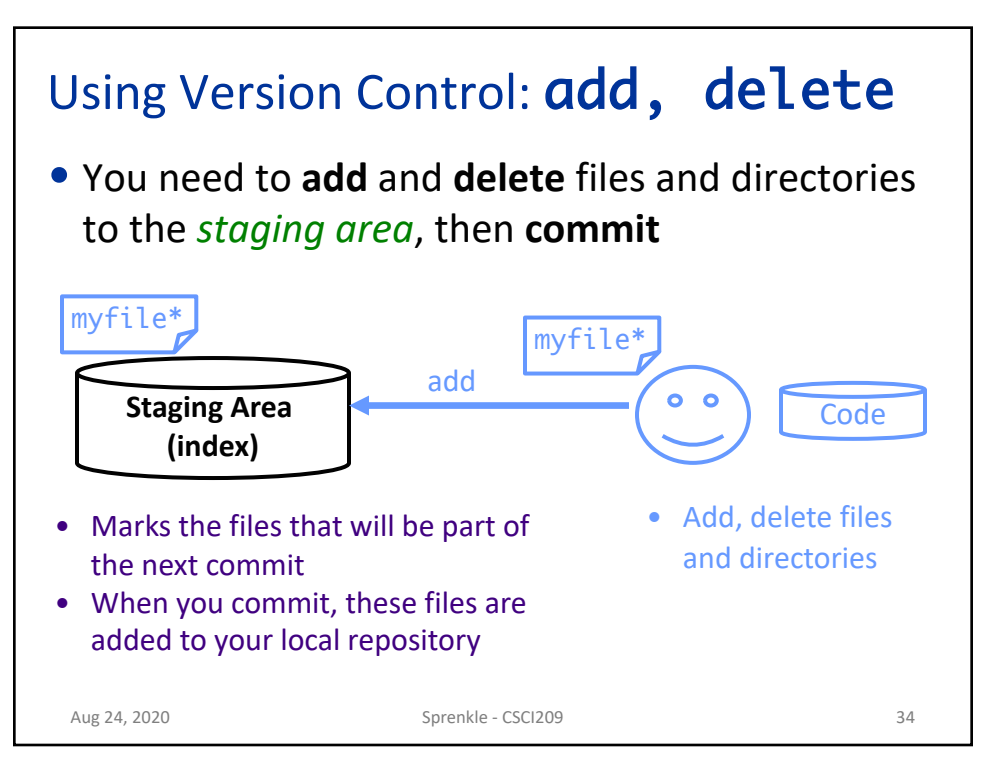

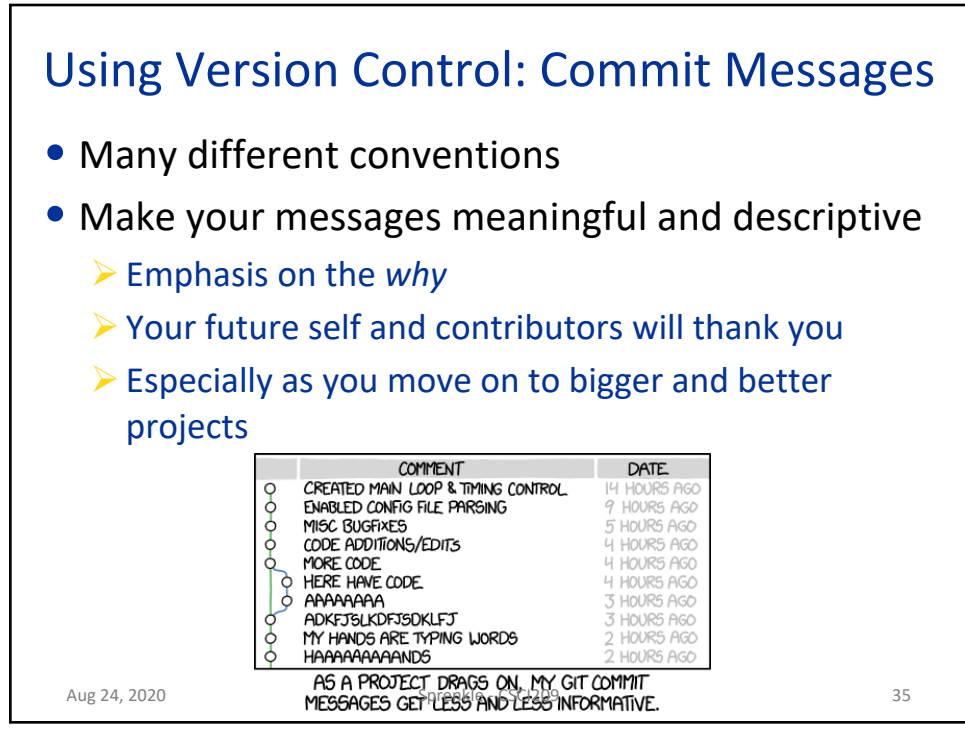

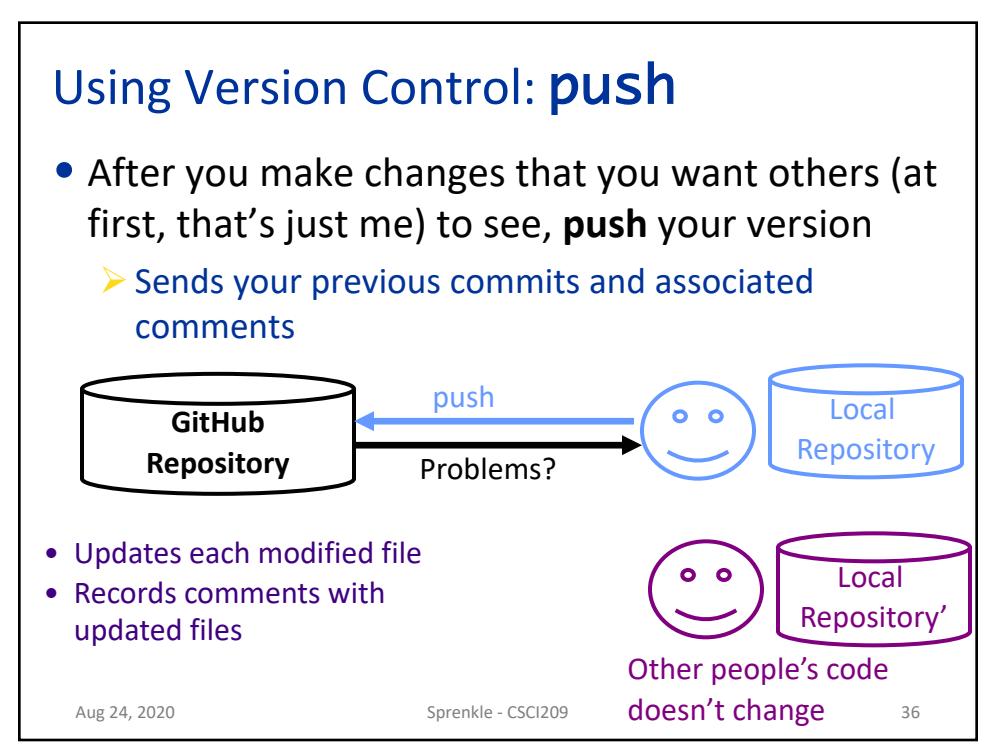

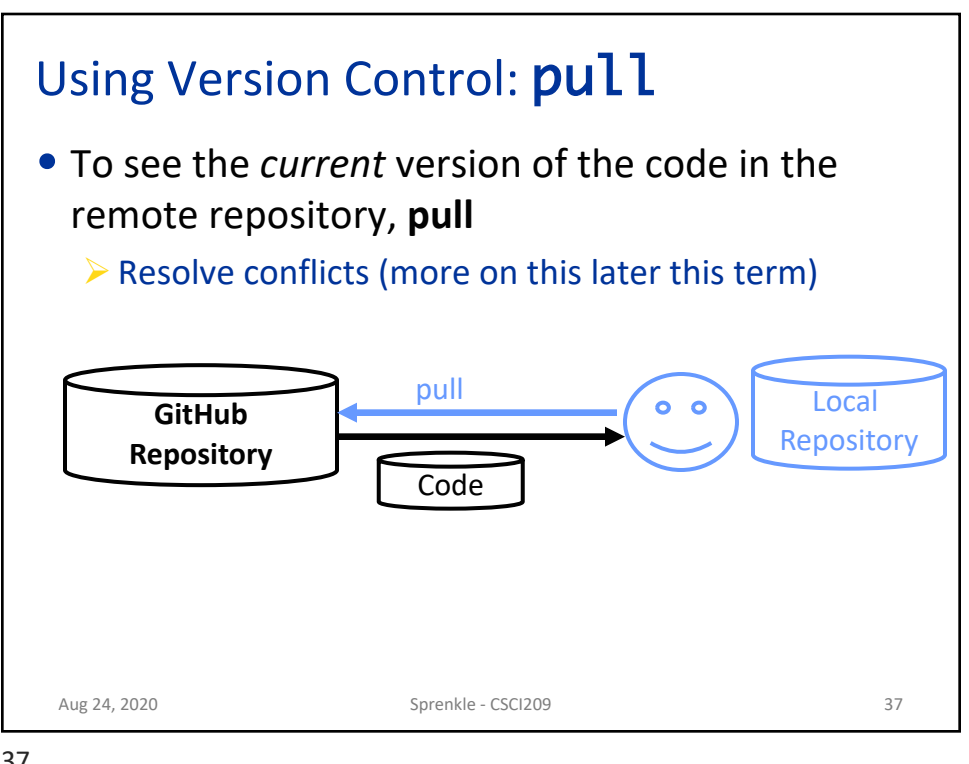

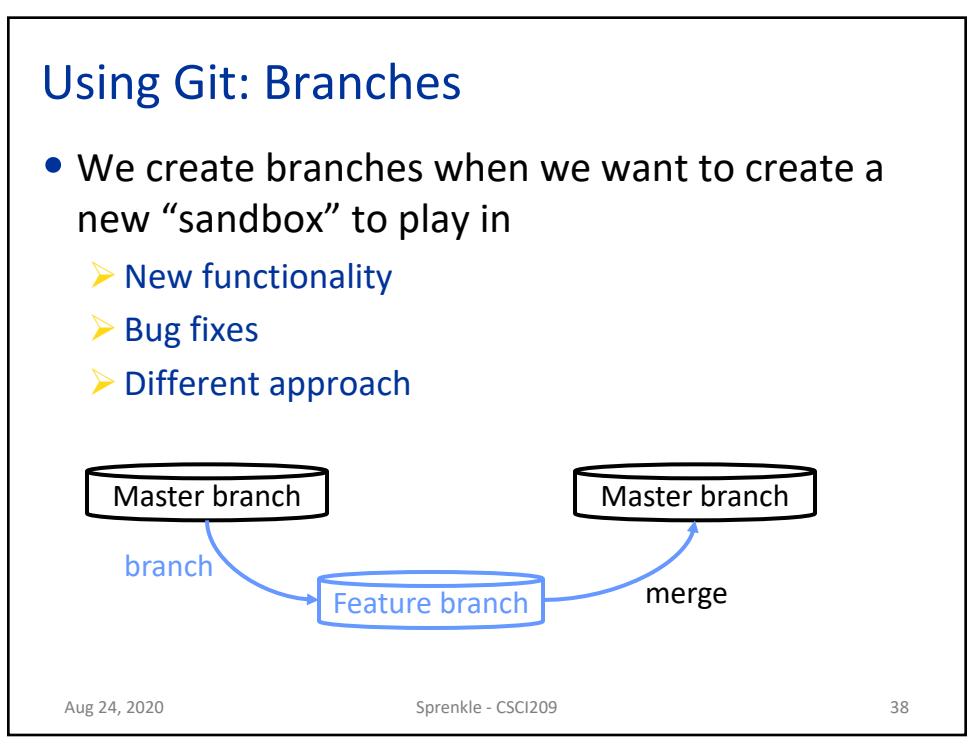

## Common Git Commands

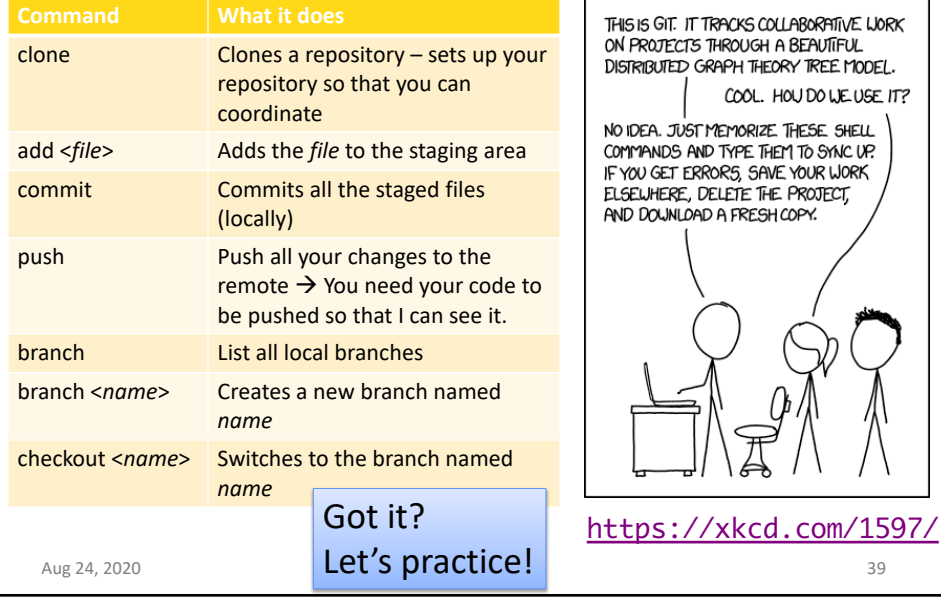

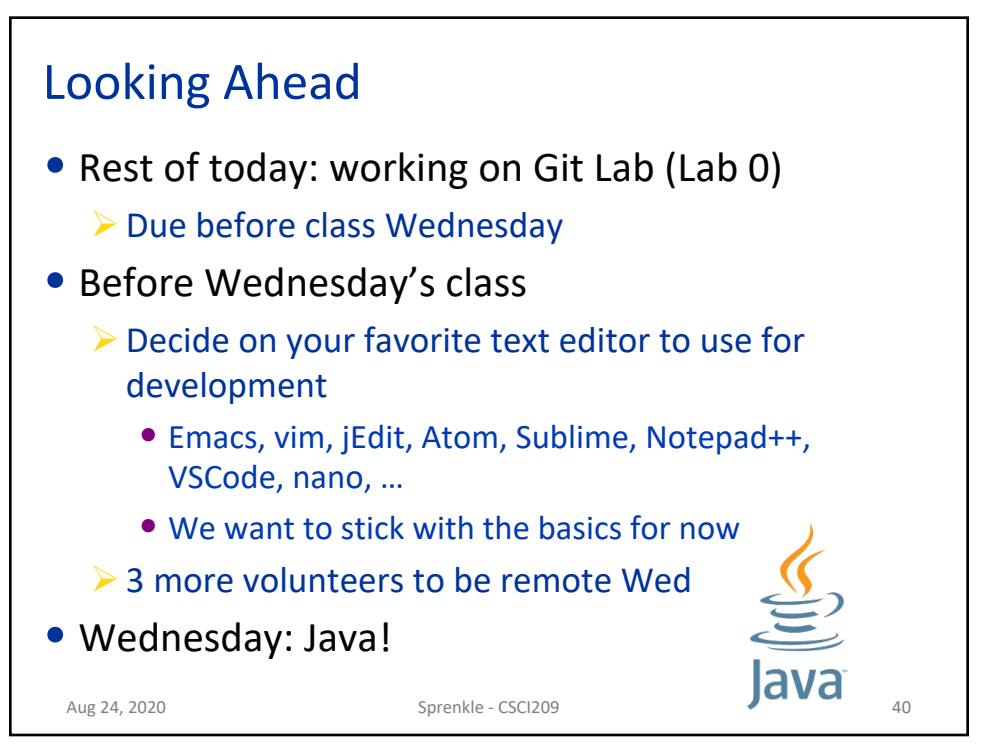